i

## SECURITY REVIEW - UNIX PLATFORMS

## TRACKING INFORMATION

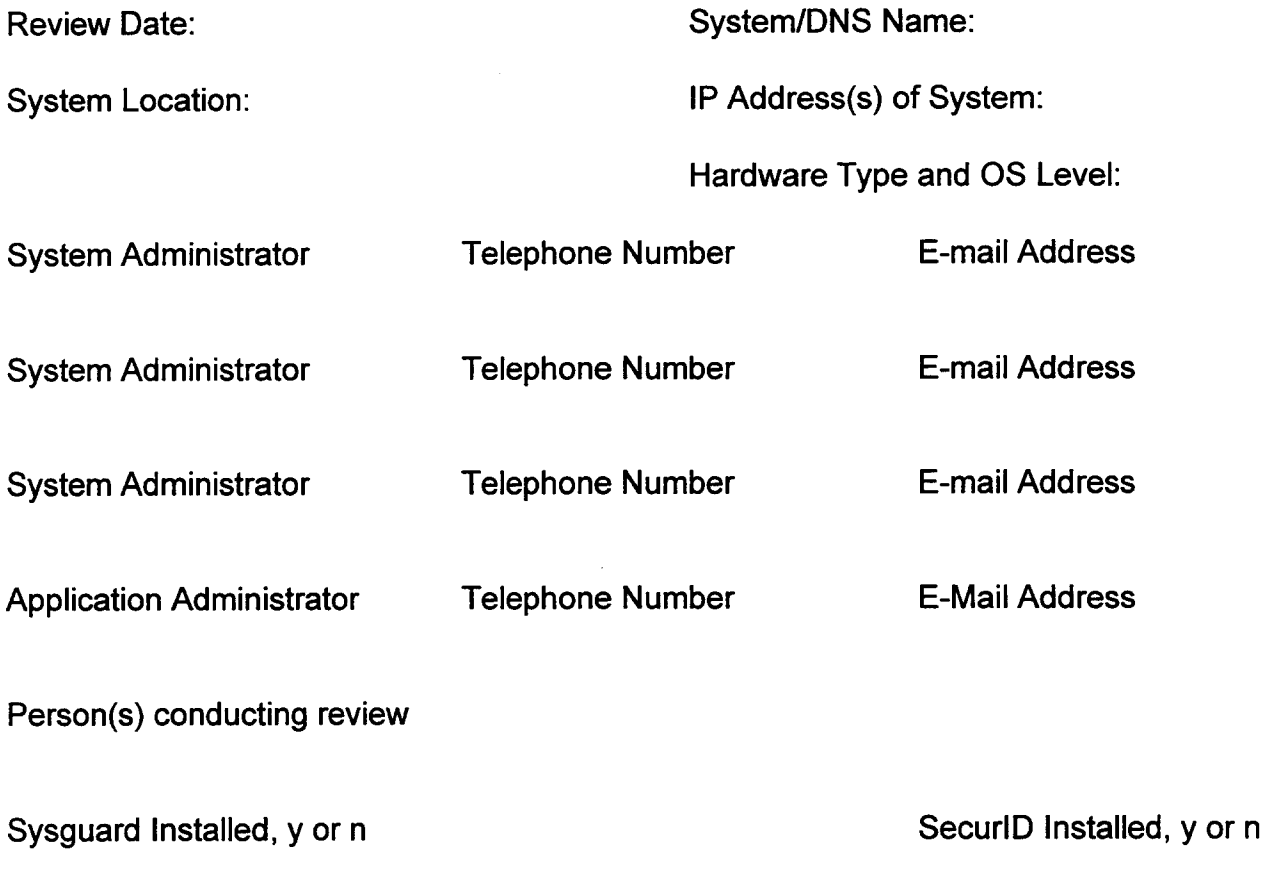

Trust Level

List area code and telephone numbers of any modems associated with system:

 $\bar{z}$ 

List names of applications running on this system:

## (Instructions for completing a review follow the checklist)

Г

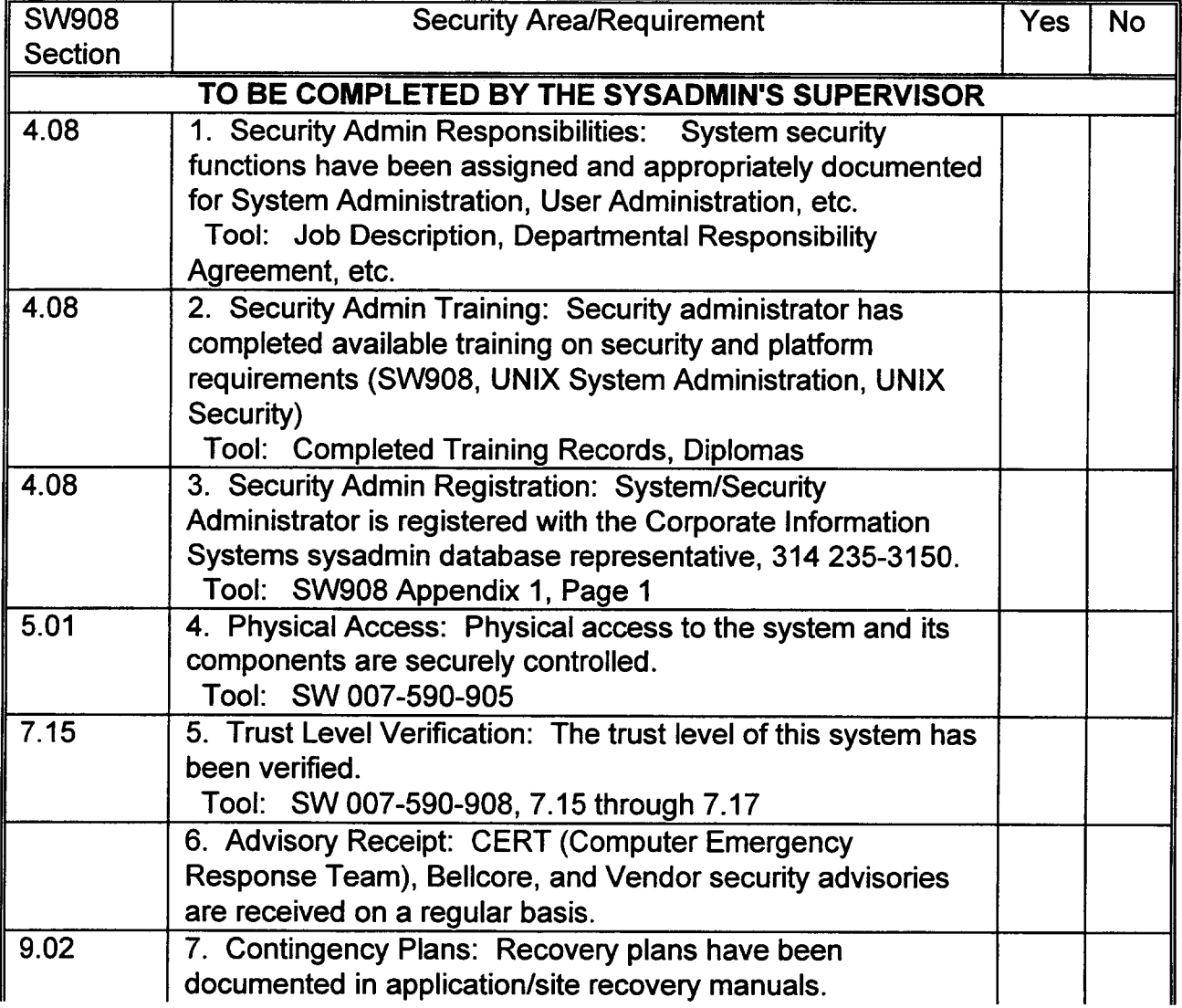

þ,

 $\sim 15^{\circ}$ 

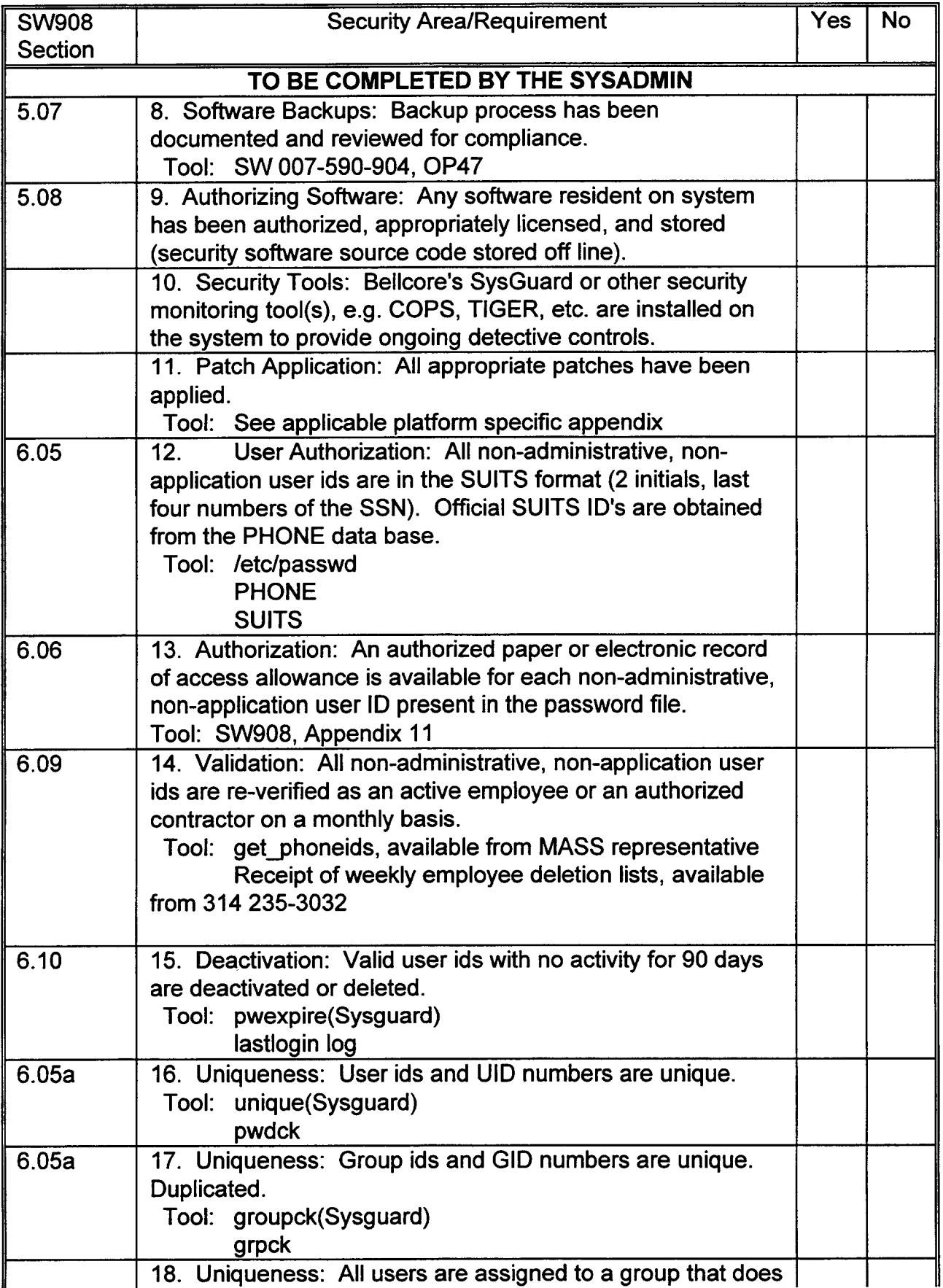

 $\mathbb{R}^2$ 

 $\hat{\boldsymbol{\gamma}}$ 

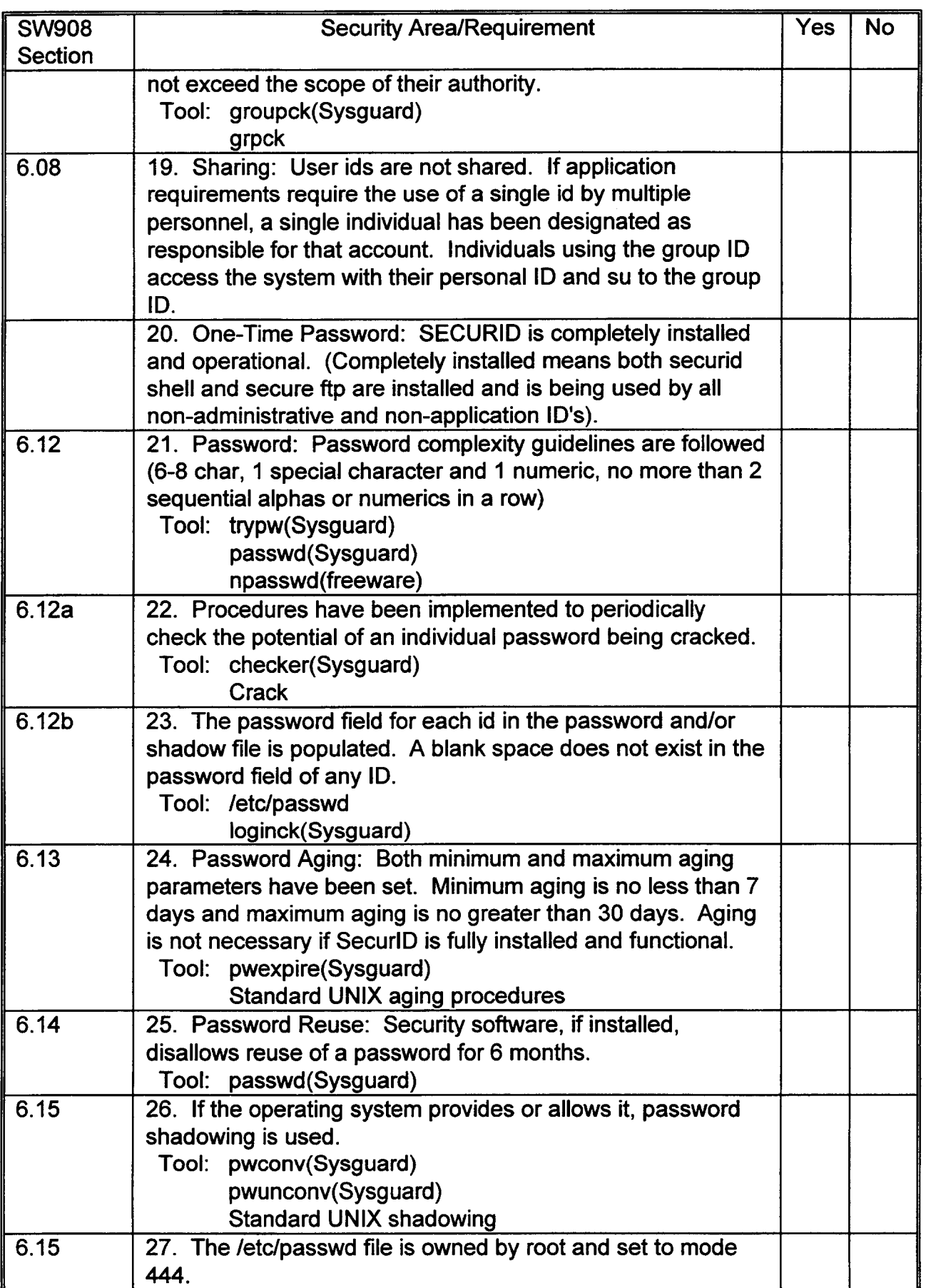

İ

 $\ddot{\phantom{a}}$ 

**PROPRIETARY** 

 $\mathbb{R}^2$ 

i

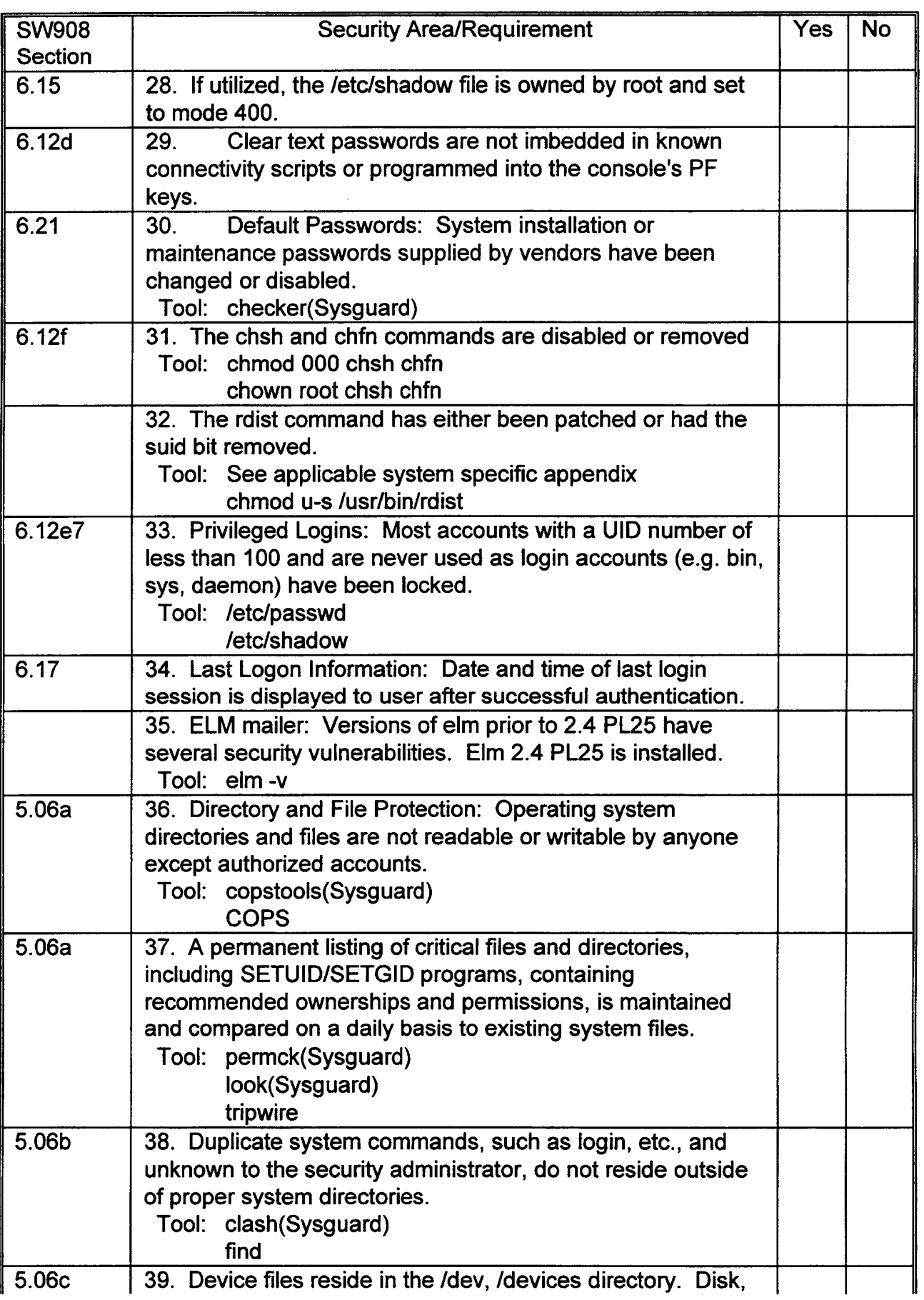

 $\bar{z}$ 

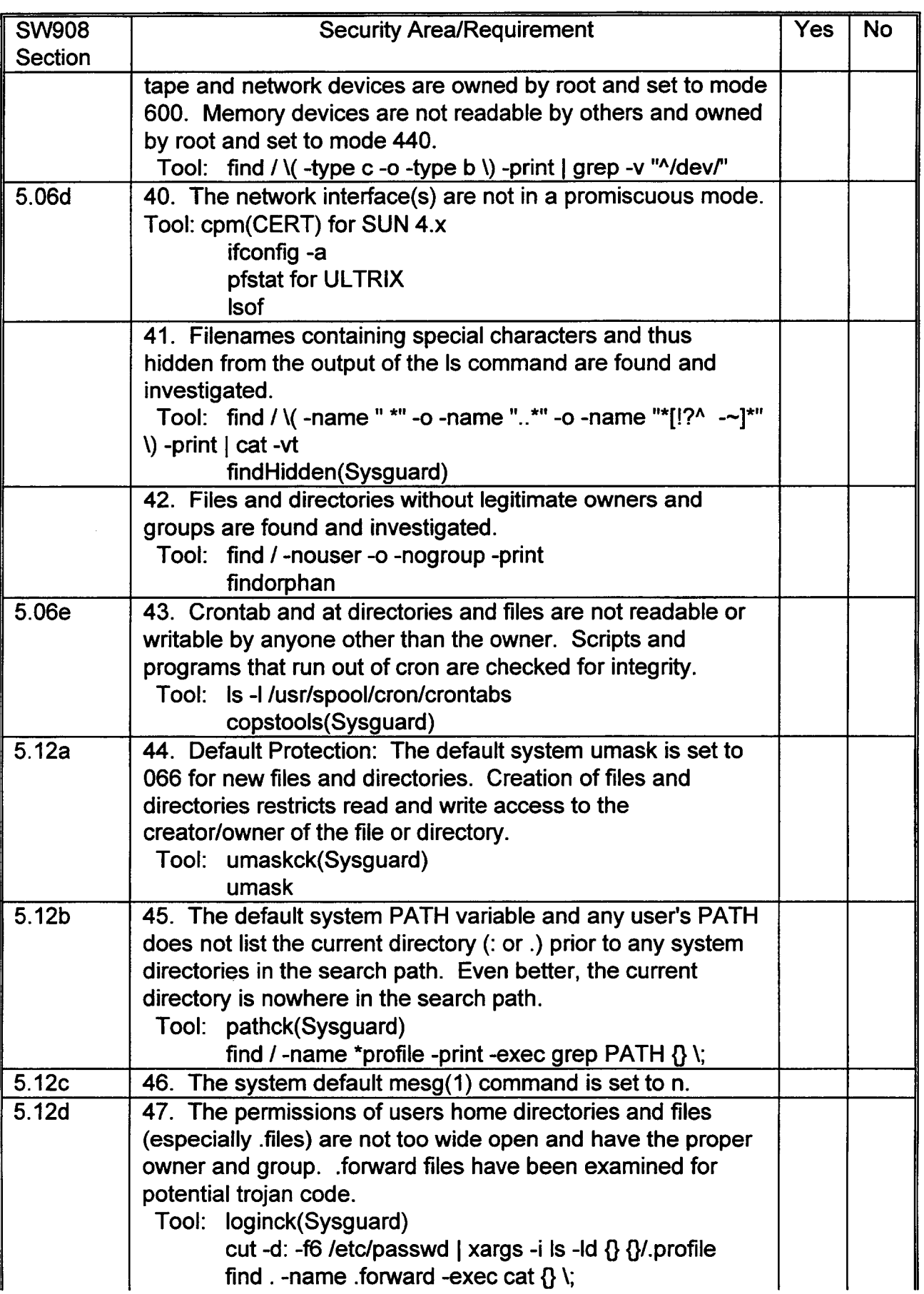

 $\ddot{\phantom{a}}$ 

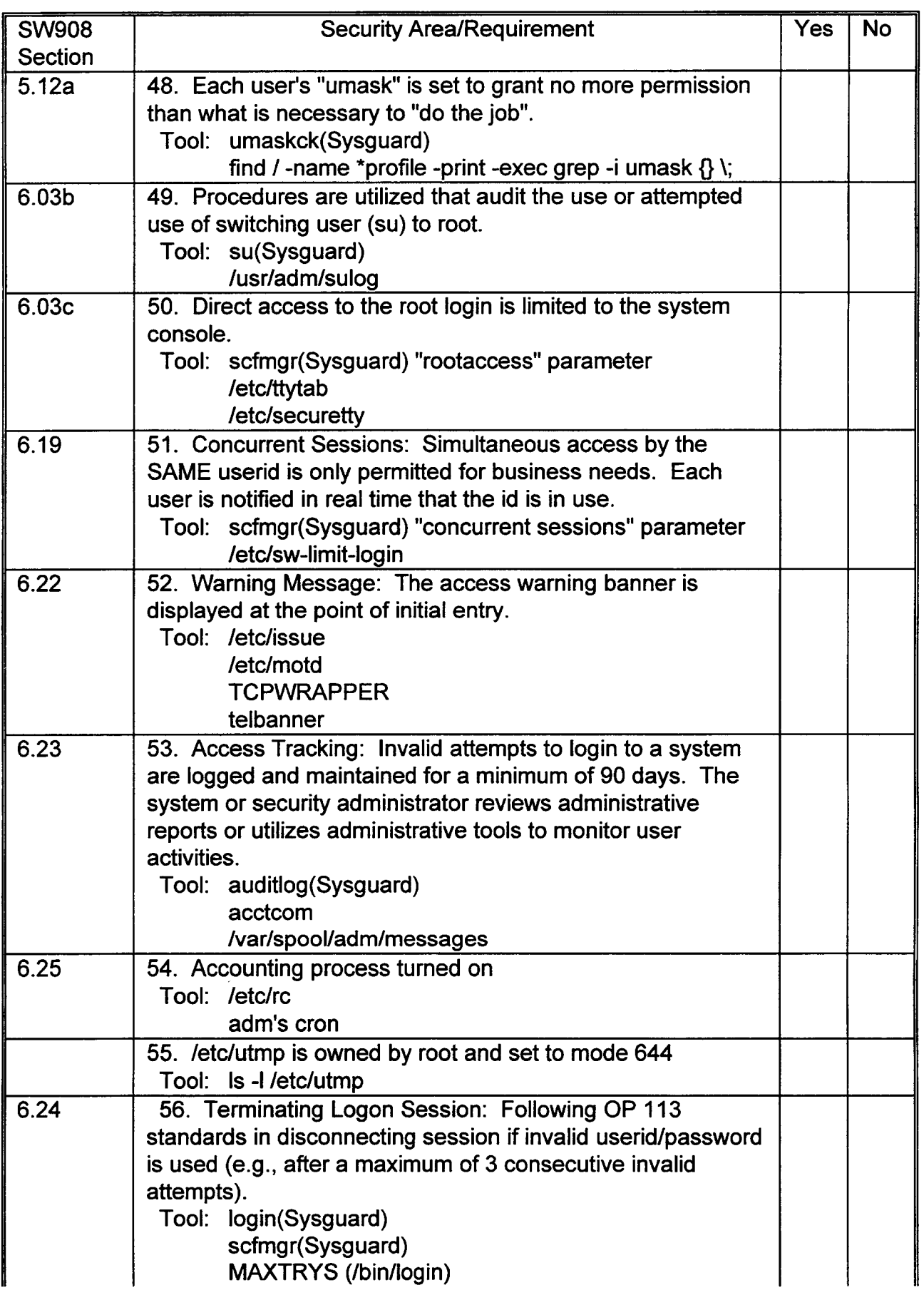

 $\mathcal{A}^{\mathcal{A}}$ 

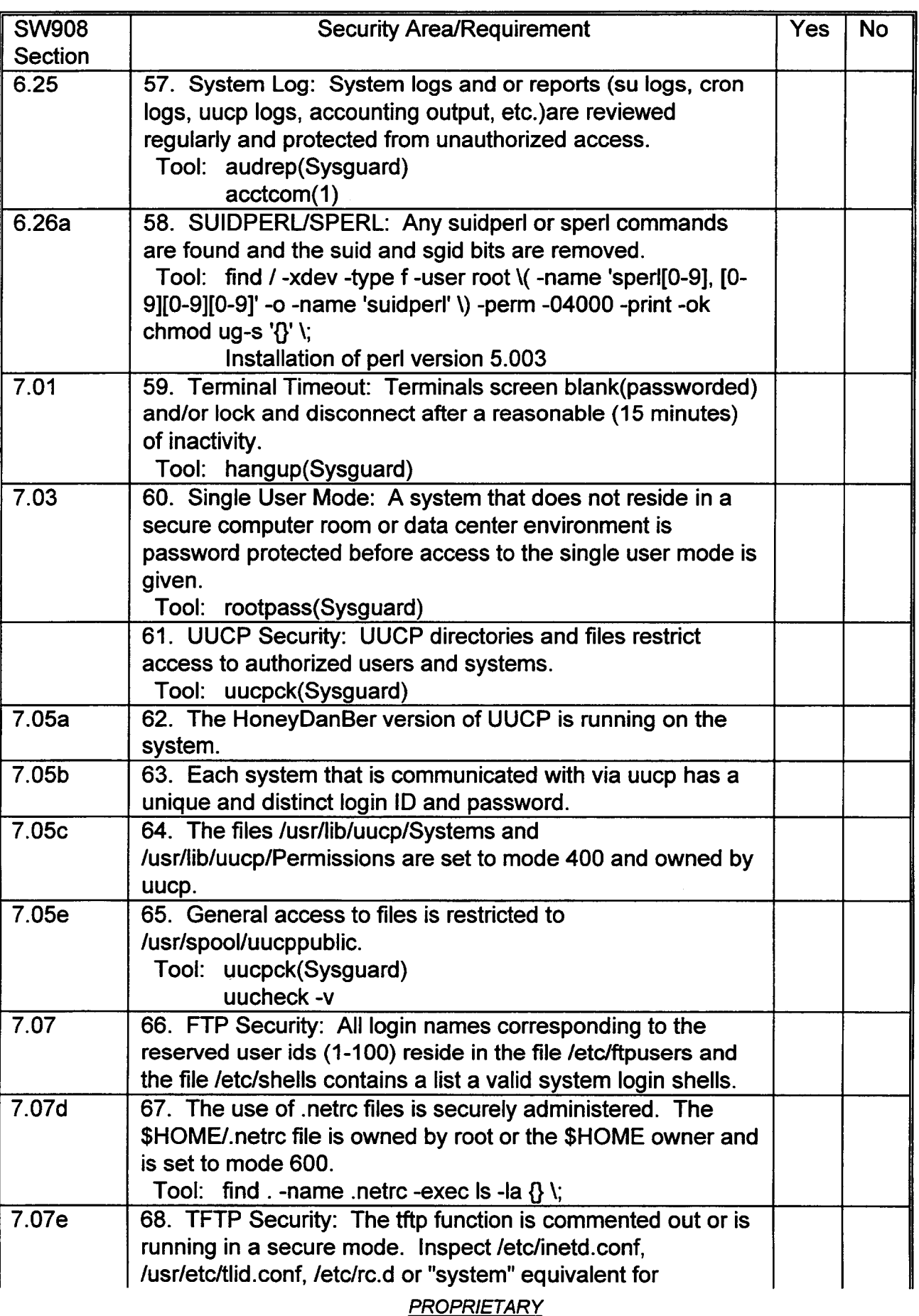

 $\mathcal{A}$ 

 $\mathbb{Z}^2$ 

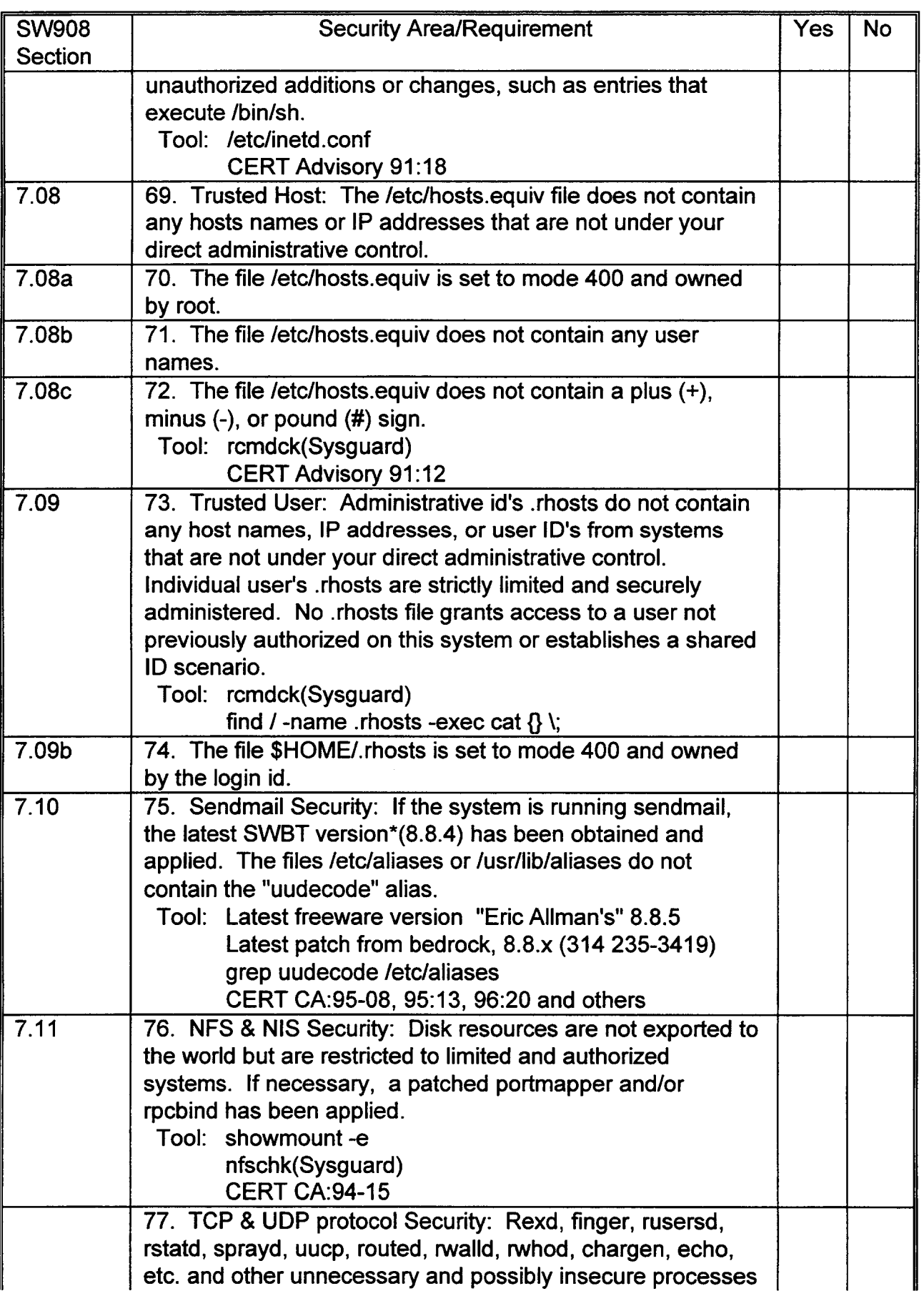

 $\blacksquare$ 

 $\mathcal{L}_{\mathbf{r}}$ 

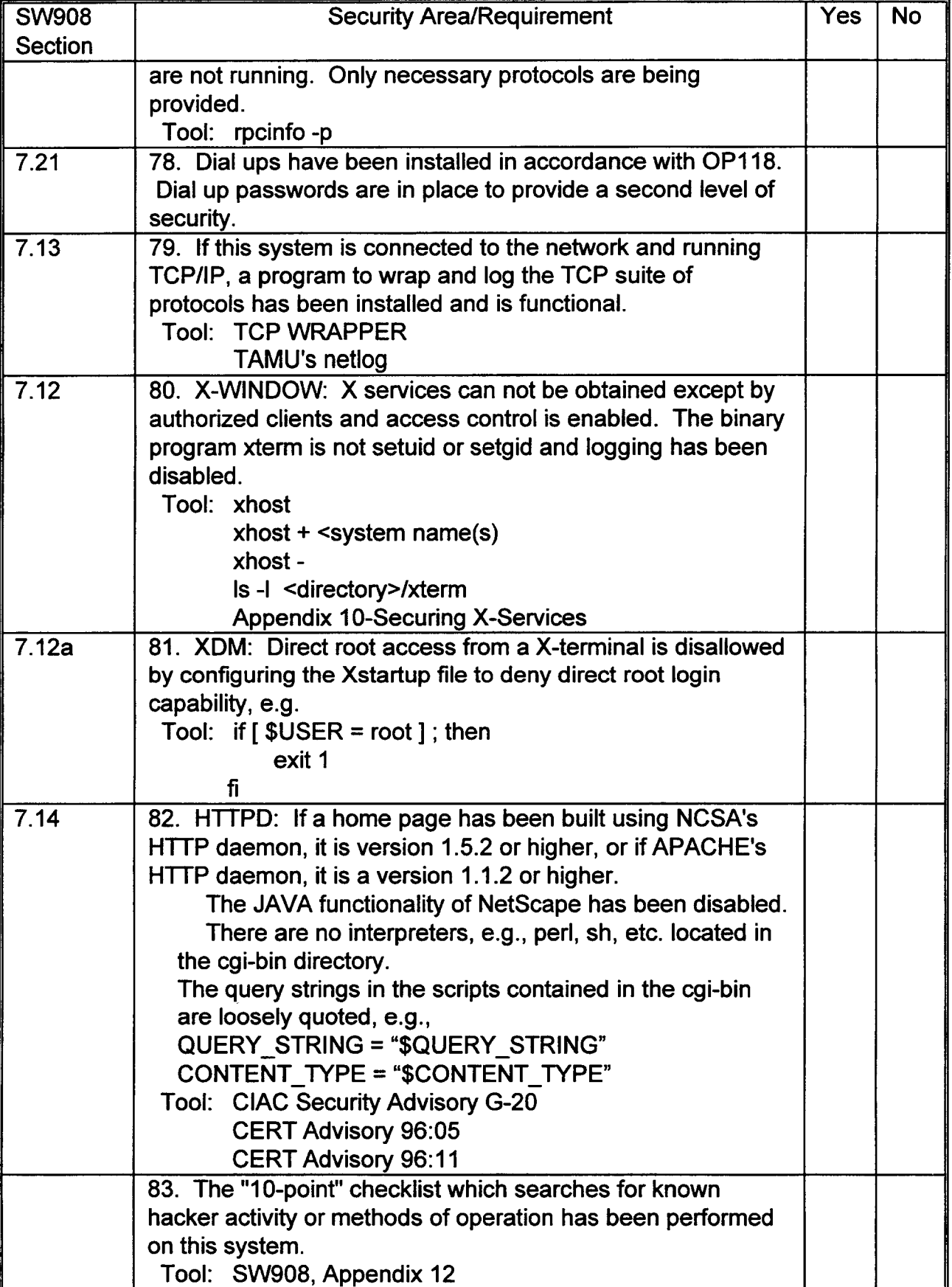

1. REQUIREMENT FOR A REVIEW: To comply with OP113, SW 007-590-908 (SW908), Section 8, requires an annual review of each computer system's environment, hardware, software, operating procedures, and documentation. A proper review SHOULD provide direction on how to maintain and/or increase the level of information protection on a system and document current problems and concerns.

2. PERFORMING THE REVIEW: The annual review should be coordinated by the system administrator responsible for security administration; assisted by other Information Systems and client department personnel (e.g., Project Manager, User Administrator, etc.). SW908 defines these functions and jobs in Section 4. In most cases, a single checklist should be filled out for each system/complex.

3. ITEMS TO BE REVIEWED: The preceding pages include the SW908 requirements to be covered in each review (with a reference to SW908 under "SW908 Sect"), a brief summary expression (e.g., Sec Admin Responsibilities), a SW908 reference (e.g., [SW908 4.05-08]), and a brief description in terms of UNIX based operations. Any concerns or issues unique to a given application MUST be referred to the application's support staff for resolution. Pefform the checklist by completing:

- . TRACKING INFORMATION: Complete the Tracking Information form included as page 1 of Appendix 1.
- . COMPLIANCE STATUS: the status of each question "Yes" (in compliance) or "No" (not in compliance requires an explanation)
- . ATTACHMENTS: Explanations for each "No" reply.

4. DOCUMENTING DEVIATIONS: Exceptions or deviations MUST be fully documented and resolved as soon as practicable (see SW908, Section 8.02). If a requirement is considered unnecessary, unreasonable, or not possible, review it with the Information Systems ISF representative. For significant exceptions, a written exception and plan for correction MUST be approved by the departmental division manager, retained for the life of the system (i.e., available for audit reviews), and a copy sent to the ISF Chairperson for review.

ISF Chairperson Computer Security Administration Group One Bell Center, Room 32-U-07 St. Louis, MO 63101